# <span id="page-0-1"></span><span id="page-0-0"></span>The **mětrix** package

### Tobias Weh<sup>∗</sup>

Version 1.1 – Released 2015/02/23

#### **Abstract**

# $\frac{1}{\text{et}}$  quod temptabam scribere versus erat

The **metrix** package can be used to print the prosodics/metrics of (latin) verses. It provides macros to typeset the symbols stand alone and in combination with syllables (including automatic alignment like seen above). Furthermore it defines a new brevis and a l $\bar{o}$ nga accent $^1$  and a  $\bar{b}$ ow to contract syllables.

*Thanks to David Carlisle, Marco Daniel, Enrico Gregorio, Bruno Le Floch and Joseph Wright who helped me with starting in LATEX3 programming. The verse above is by Ovid in his Tristia 4,10,26.*

### **1 Prerequisites**

mětrix relies only on a few packages: tikz (including the calc library), xpatch and xparse, which stand for the whole LATEX3 bundle.

### **2 Package loading**

Load **mětrix** as usual with \usepackage{metrix}. At the moment it has no options.

A CWL file metrix.cwl for autocompletition in TeXstudio is available in the GitHub repo. To install the CWL file copy it to ~/.config/texstudio/ on Linux and OS X and to C:\Documents and Settings/User/AppData/Roaming/texstudio/. See section 1.5 of the TeXstudio manual for more information.

<sup>∗</sup>URL: <http://www.tweh.de>, Mail: [mail@tweh.de](mailto:mail@tweh.de)

<sup>&</sup>lt;sup>1</sup>I know that these signs are no accents in the liguistic sense, but they are in the T<sub>E</sub>X tradition  $\dots$ 

### <span id="page-1-2"></span>**3 Bugs and feedback**

#### **3.1 Known issues**

- <span id="page-1-3"></span>• At the moment the escaping of hyphen chars is not that good (see section [7.3\)](#page-8-0).
- Unfortunatly you can't use the active quotes of csquotes inside of  $\metric$ s syllable list (see section [7.4\)](#page-9-0).

I'm sure there are more bugs and issues let me know if you find them ...

#### **3.2 Feedback**

Any feedback on *mětrix* is appreciated. You may use its GitHub repository at [https:](https://github.com/tweh/metrix) [//github.com/tweh/metrix](https://github.com/tweh/metrix) to request features and report bugs or send me an e-mail [\(mail@tweh.de\)](mailto:mail@tweh.de).

Please note that I don?t speak latin myself and fo that the examples in this manual may be wrong—as long as they show how to use the package I don't consider such errors as bugs  $;-$ ).

### **4 Metric symbols**

#### <span id="page-1-0"></span>**4.1 Syntax for symbols**

Before I'll show you the central macros for typesetting the symbols, you need to "learn" the syntax for the symbols. All symbols are represented by a single or a combination of characters. The list with all available abbreviations can be found in table [1.](#page-2-0) Please keep in mind that **metrix** uses spaces to separate the abbreviations an something like \_'x will cause an error, the correct input is  $\frac{\ }{2}$  ' x.

#### **4.2 Stand alone metric symbols**

<span id="page-1-4"></span>\metricsymbols *[?](#page-0-0)*

<span id="page-1-5"></span><span id="page-1-1"></span> $\mathcal{A}\$  \metricsymbols $\langle *\rangle$  [ $\langle$ highlighting)]{ $\langle$ symbols}}

This macro typesets stand alone versions of the symbols, i.e. without syllables below (or above) of them. Use the starred version for smaller (in line) symbols and the normal version for bigger symbols.  $\langle symbols \rangle$  must be a list of abbreviations as explained in section [4.1;](#page-1-0) the abbreviations must be separated by one (or more) spaces.

#### **Example**

```
The diphilius can be shown with this code.
\metricsymbols _ _uu _ _uu u_ | x _ u u _ x u_}
-\bigcirc -\bigcirc -\bigcirc -\bigcirc
```

| abbreviation |                   | symbol                    | explantion                 |
|--------------|-------------------|---------------------------|----------------------------|
| e            |                   |                           | empty (= invisible) symbol |
| u            |                   | $\backsim$                | elementum breve            |
|              | under score       |                           | elementum longum           |
| uu           |                   | $\cup\cup$                | double breve               |
| $uu_$        |                   | $\overline{\smile\smile}$ | elementum biceps           |
| _uu          |                   | ᡂ                         | elementum biceps           |
| u_uu         |                   | ౼౼                        | elementum anceps           |
| X            |                   | $\times$                  | elementum anceps           |
| n            |                   | $\curvearrowright$        | elementum indifferens      |
| $u_{-}$      |                   | ⊻                         | elementum indifferens      |
| 00           | two lowercase o's | OO                        | aeolic base                |
|              | pipe              |                           | break (see 4.4)            |
| Н            | two pipes         |                           | verse break (see 4.4)      |
| ,            | apostrophe        |                           | shorter break (see 4.4)    |

<span id="page-2-0"></span>Table 1: Symbol abbreviations

#### **4.3 Metric symbols above (or below) syllables**

<span id="page-2-2"></span> $\mathcal{S}(\hbox{highlighting})$ { $\mathcal{S}({syllables})$ } \metrics \*

> <span id="page-2-3"></span><span id="page-2-1"></span>This command can be used to align the symbols above (or below) syllables. The first argument works as in \metricsymbols, the second argument  $\langle syllables \rangle$  takes the hyphenated verse.

#### <span id="page-2-4"></span>**Example** \metrics{\_ u u \_ \_ \_ | \_ \_ u u \_ \_ \_ } {flos ve-te-ris vi-ni | meis na-ri-bus ob-iec-tust}  $\vee$   $\vee$   $\circ$   $\circ$ flos veteris vini meis naribus obiectust

You may use multiple spaces to align the abbreviations above the syllables but this is not mandatory and does not affect the output. But mind that the number of syllables equals the number of symbols. If you use the  $\infty$  symbol you may omit the hyphen between the two syllables beloning to this symbol. You can merge multiple words by *embracing* them.

```
Example
\hbox{Meters} \begin{bmatrix} 1 & u & \end{bmatrix}{mol-ta quo-{que et} bel-lo pas-sus}
   \cup \cupmolta quoque et bello passus
```
The macros \metrics and \metricsymbols can also be used to typeset single symbols or symbol syllable combinations.

#### <span id="page-3-5"></span><span id="page-3-2"></span>**Example**

```
The \metricsymbols*{_uu} shows an \emph{elementum biceps}.
```
The  $\infty$  shows an *elementum biceps*.

### <span id="page-3-0"></span>**4.4 Adding symbols for breaks**

As seen in the examples above you can use pipes, i.e.  $|$  or  $|$ , to mark breaks. In \metrics the markers must appear in  $\langle \textit{symbols} \rangle$  and  $\langle \textit{syllables} \rangle$ .

#### <span id="page-3-3"></span>**Example**

```
\metrics{_ u u _ _ _ | _ _ u u _ ||}
       {flos ve-te-ris vi-ni | meis na-ri-bus ob ||}
             - - \circ \circflos veteris vini meis naribus ob
```
If you want the breaks to be shown in the symbol line only you can use the shorter break which is represented by an apostrophe, i.e. '. This mark must be used in  $\langle \textit{symbols} \rangle$  only and is kind of special:

- It *can't* be highlighted and thus doesn't count for the numbers used for highlights,
- it is ignored at the beginning and the end of  $\langle \textit{symbols} \rangle$ ,
- <span id="page-3-4"></span>• in \metricsymbols it is treated like the pipe, and
- T<sub>F</sub>X needs at least one additional run to get the right positions.

#### **Example**

```
\hbox{1} \metrics{_ u u ' _ u u ' _ _ ' _ _ | _ u u | _ _ ||}
      {Ar-ma vi-rum-que ca-no Tro-iae qui | pri-mus ab | o-ris ||}
 Arma virumque cano Troiae qui primus ab oris
```
### **4.5 Highlight certain symbols/syllabels**

<span id="page-4-0"></span>As you can see above \metrics and \metricsymbols got an optional argument taking some options to highlight a certain symbol/syllable. The  $\langle \hat{hightting} \rangle$  list must contain one or more comma separated pairs of  $\langle \textit{numbers} \rangle = \langle \textit{style} \rangle$ , where  $\langle \textit{numbers} \rangle$  is the number of a symbol/syllable (e.g. 3) or a list of numbers separated by plus signs (e.g. 2+3+5) in the list and  $\langle style\rangle$  is any TikZ style (other TikZ options may not work properly, so you maybe must create your own style, see section [7.9.](#page-11-0))

mětrix comes with several predefined highlighting styles:

• **bold highlight**

 $\begin{bmatrix} - & 0 & - & - \\ \cos \theta & - & \cos \theta \\ \cos \theta & \cos \theta & \cos \theta \end{bmatrix}$ 

• **colored highlight=** $\langle color \rangle$ 

 $\frac{1}{\sqrt{1-\frac{1}{\sqrt{1-\frac{1$ 

This style has an *optional* argument to change the highlighting color on the fly. To change the color in general change the value of the variable highlightcolor.

• **dashed highlight**

flos veteris vini meis naribus ob

• filled highlight= $\langle color \rangle$ 

 $\begin{vmatrix} - & 0 & - & - \\ 0 & - & - \end{vmatrix}$  meis naribus ob

This style has an *optional* argument to change the filling color on the fly. To change the color in general change the value of the variable fillcolor.

• superscript= $\langle text \rangle$ 

flos veteris vini a meis naribus ob

This style takes a *mandatory* argument to add a superscript letter or a number to a symbol. It is designed to work with the break symbols, but works with others too.

**Sytles with an agrument must be set in braces** (see the examples)**!**

**Example**

Higlight some syllables with color.

```
\metrics
   \Gamma2=colored highlight,
      4={colored highlight=orange},
```
<span id="page-4-1"></span>
$$
\circ \underset{\sim}{\mathbf{S}} \mathbf{x} - \mathbf{1} \circ \mathbf{1} \circ \mathbf{1}
$$

$$
\circ \underset{\text{total}}{\sim} x - \parallel \circ - \circ \parallel
$$

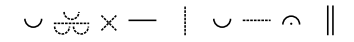

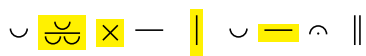

 $\cup \frac{1}{\sqrt{2}} \times - \left| \begin{matrix} a & b \\ c & d \end{matrix} \right|^{a}$ 

```
5={colored highlight=blue},
                  7=colored highlight,
                  11=colored highlight
      \mathbf{I}{_ u u _ _ _ | _ _ u u _ }
     {flos ve-te-ris vi-ni | meis na-ri-bus ob}
\frac{1}{\sqrt{1-\frac{1}{\sqrt{1-\frac{1
```
### **Example**

The shorter version using the + syntax.

```
\metrics[2+5+9=bold highlight]
 {_ u u _ _ _ | _ _ u u _ }
  {flos ve-te-ris vi-ni | meis na-ri-bus ob}
\begin{array}{c|c|c|c|c} - & \circ & \circ & - \\ \hline \text{flos veteris vini} & \text{meis naribus ob} \end{array}
```
#### **Example**

Mixing and combining styles is possible too.

```
\metricsymbols[1+4=bold highlight, 3=colored highlight]
  \{u_uu x | || u | n || } \\
\metricsymbols[2={bold highlight,colored highlight}]
  {u_uu x _ || u _ n ||}
\mathbb{L} \times - \mathbb{L} \times - \mathbb{L}\frac{1}{\sqrt{2}} \times - \parallel \cup - \cap \parallel
```
#### **Example**

Add some superscripts to the breaks.

```
\metricsymbols[6={superscript=5},10={colored highlight,superscript=bD}]
   {1 \leq u \leq u} = \{1 \leq u \leq u \leq u \leq u \leq u\}-\infty-\infty-\vert^5\right.\,\,\varpi-\infty\,\,\,\Vert^{\mathrm{bD}}\,\,-\infty-\underline{\circ}
```
### **5 Accents and bows**

<span id="page-6-9"></span>\brv *[?](#page-0-0)*

<span id="page-6-13"></span><span id="page-6-10"></span><span id="page-6-4"></span><span id="page-6-0"></span> $\brack{\text{vowel}} \quad \text{vowel} \quad \text{vowel}$ 

<span id="page-6-12"></span>\lng *[?](#page-0-0)*

```
\text{lact } \star
```
<span id="page-6-11"></span>The first commands offer an alternative to the standard accent macros  $\u$  and  $\zeta$ . The difference is that \brv centers the accent above the vowel or diphthong and \lng stretches the bar across the whole vowel or diphthong. \acct adds an accent dot below a vowel or dipthtong.[2](#page-0-0)

#### <span id="page-6-14"></span><span id="page-6-5"></span>**Example**

Add accents to all vowels.

```
\brv{a}m\acct{\lng{i}}c\brv{u}s pr\acct{\brv{o}}f\brv{u}g\brv{u}s
```
ămicus profugus

**mětrix** also tries to do some kind of italic correction, and shifts the accents a little to the right when an italic or slanted font is used.

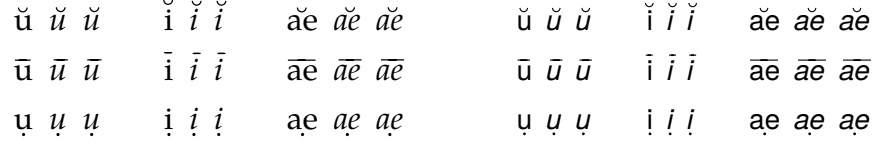

<span id="page-6-6"></span> $\{\text{syllabels}\}$ 

<span id="page-6-8"></span><span id="page-6-7"></span><span id="page-6-1"></span>\bow can be used to show the contraction of two vowels or syllables.

#### **Example**

```
mult\bow{um i}lle or d\bow{ei}nde
```
multum ille or deinde

### <span id="page-6-2"></span>**6 Environments**

<span id="page-6-15"></span>symbolline This environment can be used to display a line of stand alone symbols.

#### **Example**

```
Text text text ...
\begin{symbolline}
   \metricsymbols{oo e _ u u _ e u _ e u _ u_}
```
<sup>2</sup> Actually you can use any vowel, diphtong, syllable or word as  $\langle vowel \rangle$ , it makes no difference as long as it is text.

```
\end{symbolline}
Text text text ...
Text text text ...
                      -\cup \cup -OOText text text ...
```
<span id="page-7-2"></span>metricverses

```
\begin{cases}[\text{source}]\end{cases}\langle content optional \verseref{\langlereference}}
\end{metricverses}
```
Use this environment to display a verse with metric symbols, separate multiple verses by a blank line.

#### <span id="page-7-3"></span>**Example**

```
Text text text ...
\begin{metricverses}
   \{\text{matrix}\{ u u _ _ _ | _ _ u u _ _ _ }
           {flos ve-te-ris vi-ni | meis na-ri-bus ob-iec-tust}
   \{\text{matrix}\} u u _ u u _ | _ _ _ _ u u
                                                           \begin{array}{ccc} & u & u & \end{array}{ei-us a-mor cu-pi-dam | {m\bow{e h}uc} pro-li-cit
                                                        per te-ne-bras}
\end{metricverses}
Text text text ...
Text text text ...
       \circ \circ --0flos veteris vini meis naribus obiectust
    - - - - -\sim 0 - 0 0 -eius amor cupidam me huc prolicit per tenebras
```
Text text text ...

#### <span id="page-7-4"></span> $\verb|\verseref| \verb|\langle| \text{reference} \verb||$

<span id="page-7-5"></span><span id="page-7-1"></span>Inside of {metricverses} you may use \verseref to print a reference.

#### <span id="page-7-6"></span>**Example**

```
Text text text ...
\begin{metricverses}
   \{\text{matrix}\{ \quad u \quad u \quad - \quad - \quad u \quad u \quad - \quad - \quad 0 \}{flos ve-te-ris vi-ni | meis na-ri-bus ob-iec-tust}
```

```
\verseref{Plaut. \emph{Curc.} 96f}
   \label{eq:2.1} $$\metrics{_ u u_ u u_ l_ l_ \qquad u u u u u}_ u u _ }
           {ei-us a-mor cu-pi-dam | {m\bow{e h}uc} pro-li-cit
                                                         per te-ne-bras}
\end{metricverses}
Text text text ...
Text text text ...
       \circ \circ - -flos veteris vini meis naribus obiectust Plaut. Curc. 96f
    - - - - - -- - \cup \cup - \cup \cupeius amor cupidam me huc prolicit per tenebras
Text text text ...
```
### <span id="page-8-1"></span>**7 FAQs**

### **7.1 How can I display the symbols below the syllables?**

Change the variable symbolshift to a negative value.

```
Example
```

```
\setmetrixvar{symbolshift}{-0.6em}
% later ...
\{\text{matrix}\} u u _ _ _ | _ _ u u _ _ _ }
       {flos ve-te-ris vi-ni | meis na-ri-bus ob-iec-tust}
flos veteris vini meis naribus obiectust
```
#### **7.2 How can I combine two words below one symbol?**

Use braces {} in the lists to keep them processed as one element.

```
Example
\{\text{u u } \mid \_ u u }
      {cu-pi-dam | {m\bow{e h}uc} pro-li-cit }
\circ \circ -cupidam me huc prolicit
```
### <span id="page-8-0"></span>**7.3 How can I show a hyphen character?**

To escape a hyphen - put it inside braces, but you must still add an unbraced hypen to show **mětrix** where your syllables split.

#### **Example**

If you enclose the hyphen in braces together with a syllable, the symbol gets centered above both.

```
\{\mathsf{\_ } \}{vi-{-ni}}
```
vi-ni

You can enclose only the hyphen in braces and treat it as a syllable but then you must add an empty symbol e too.

```
\metrics{_ e _ }
       {vi-{-}-ni}
vi-ni
```
#### <span id="page-9-0"></span>**7.4 How can I use quotes in** \metrics**?**

It should be possible to use all shorthands (or direct input with Unicode) etc. for quotation marks except the active quotes of csquotes, which won't work inside the \metrics syllable list. It is possible to use csquotes besides **metrix** though.

#### <span id="page-9-2"></span>**Example**

```
\metrics{ _ u }{ ''si me'' }
\metrics{ _ u }{ \glqq si me\grqq }% with \usepackage[<lang>]{babel}<br>\metrics{ u }{ "'si me"' }% with \usepackage[ngerman]{babel}
                u }{ "'si me"' }% with \usepackage[ngerman]{babel}
"si me" \pisi me" \pisi me"
```
#### **7.5 How can I add a superscript letter to a certain symbol?**

Use the superscript highlighting style as described above.

#### **7.6 How can I make subscripts instead of superscripts?**

The easiest way is to use the superscript style and change a part of its definition to shift the superscripts to subscript positions.

```
Example
```

```
\metricsymbols[2={superscript=x}]{ u || u } \qquad vs. \qquad
\% \dots\tikzset{
  every superscript picture/.style={
      baseline=1ex,
   },
```
} % ... \metricsymbols[2={superscript=x}]{ u || u }  $\cup$   $\parallel^x$   $\cup$ vs.  $\cup$   $\|$ ,  $\cup$ 

Normally the \tikzset should be part of your preamble, I used it this way to show the differences.

### **7.7 How can I highlight all symbols/syllables?**

<span id="page-10-1"></span>Way 1 Just call your desired highlighting style before using on of the macros \metrics or \metricsymbols. You may enclose this in a group to not affect the other following sequences. Mind that the higlighting styles must be in a way changing the every ... styles to make this way work.

#### <span id="page-10-0"></span>**Example**

```
{% begin group
   \tikzset{colored highlight}
   \{\text{matrix}\} u u _ _ _ }
           {flos ve-te-ris vi-ni}
}% end group
  - 00 - -flos veteris vini
```
**Way 2** Change the every metrix ... styles.

#### **Example**

```
{% begin group
   \tikzset{every metrix symbol/.append style={red}}
   \{\text{matrix}\} u u _ _ _ }
           {flos ve-te-ris vi-ni}
}% end group
    \circ \circ -flos veteris vini
```
Leave out the grouping (and put this to your preamble) if yout want to highlight the symbols in your whole document.

#### **7.8 How can I change the size of a symbol?**

Change the two base vector units.

#### **Example**

```
\setmetrixvar{baseunit}{1em}
\setmetrixvar{bigbaseunit}{1.6em}
```
If you want to change the size of a single symbol to highlight it you must create your own highlighting style.

#### **Example**

```
\tikzset{
 bigger highlight/.style={
  every metrix symbol/.append style={x=2.5em,y=2.5em,line width=1.5pt},
},
}
% later
\metricsymbols[2=bigger highlight]{u_uu x _ || u _ n x}
\mathbb{R} \times - \parallel \sim -\circ \times
```
### <span id="page-11-0"></span>**7.9 How can I stop highlighting the syllables too?**

```
Way 1 Change the highlight styles (in your preamble).
```

```
Example
\tikzset{
   colored highlight/.style={
      every metrix symbol/.append style={
         draw=\usemetrixvar{highlightcolor},
      },
   },
}
% later ...
\metrics[3=colored highlight] \u u \u,
                             {flos ve-te-ris vi-ni}
   \circ \circ - - -flos veteris vini
```
**Way 2** Create your own highlighting style, which is very similar to way 1, as the following example shows. Every own style should change the apperance by appending the settings to one of the every ... styles.

#### **Example**

```
\tikzset{
  my highlight/.style={
      every metrix symbol/.append style={draw=blue,line width=0.07em},
```

```
}
}
\metrics[5=my highlight] u u u 1{flos ve-te-ris vi-ni}
   \sim \sim -flos veteris vini
```
### **7.10 Why got the highlight styles that long names?**

To prevent conflict with other packages.

```
Example
If you want to shorten it create your own style as described above or use
\tikzset{
hl/.style={colored highlight}
}
to map the style to a shorter name. Then you can use it like in
\metricsymbols[2=hl]{u _ _ u}
```
#### **7.11 How can I change the font of all syllables?**

Extend the every metrix syllable node style

#### **Example**

Print all syllables in italic with the following extension.

```
\tikzset{
   every metrix syllable node/.append sytle={font=\itshape},
}
```
### **8 Customization**

<span id="page-12-0"></span> $\setminus$ setmetrixvar{ $\langle variable \rangle$ }{ $\langle value \rangle$ }

Some hints were already given in the FAQ section (see section [7\)](#page-8-1) but here I will list all variables and Ti*k*Z styles that are in use and can be changed to customize **metrix ˘** easily.

#### **8.1 Variables**

<span id="page-12-4"></span><span id="page-12-1"></span>\setmetrixvar \usemetrixvar

<span id="page-12-5"></span><span id="page-12-3"></span><span id="page-12-2"></span>To customize the rendering of the symbols, accents and bow **metrix** has some variables that you can change. Use \setmetrixvar to change a value. The variables and the default values are listed in table [2.](#page-13-0) To access a value you can use \usemetrixvar{*(variable)*}.

It is highly recommended to use font size depending units, i.e. em or ex, for all lengthen to keep the symbols usable in different font sizes, for example in headlines or footnotes.

#### **Example**

Change the highlighting color to blue.

```
\setmetrixvar{higlightcolor}{blue}
% later
\label{thm:2} $$\metrics[5=colored highlight]{\quad u u _ _ _ _ } \{flos ve-te-ris vi-ni}
  \sim \sim \sim - -flos veteris vini
```
#### **Example**

Create your own highlighting style but use the default highlighting color.

```
\tikzset{
   my highlight/.style={
      every metrix symbol/.append style={
         draw=\usemetrixvar{highlightcolor},
         line width=0.15em
      },
   },
}
\{\text{S=my highlight}[\{ \quad u \quad u \quad - \quad - \}{flos ve-te-ris vi-ni}
  - 00 - -flos veteris vini
```
<span id="page-13-0"></span>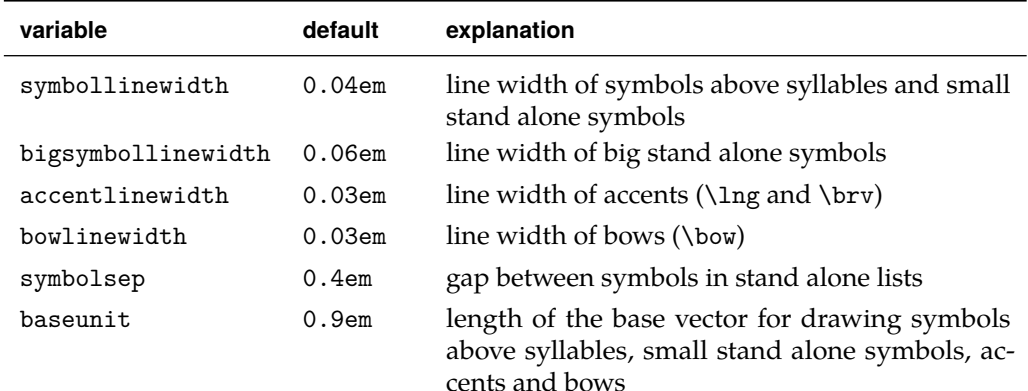

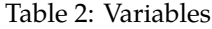

<span id="page-13-3"></span><span id="page-13-2"></span><span id="page-13-1"></span>. . .

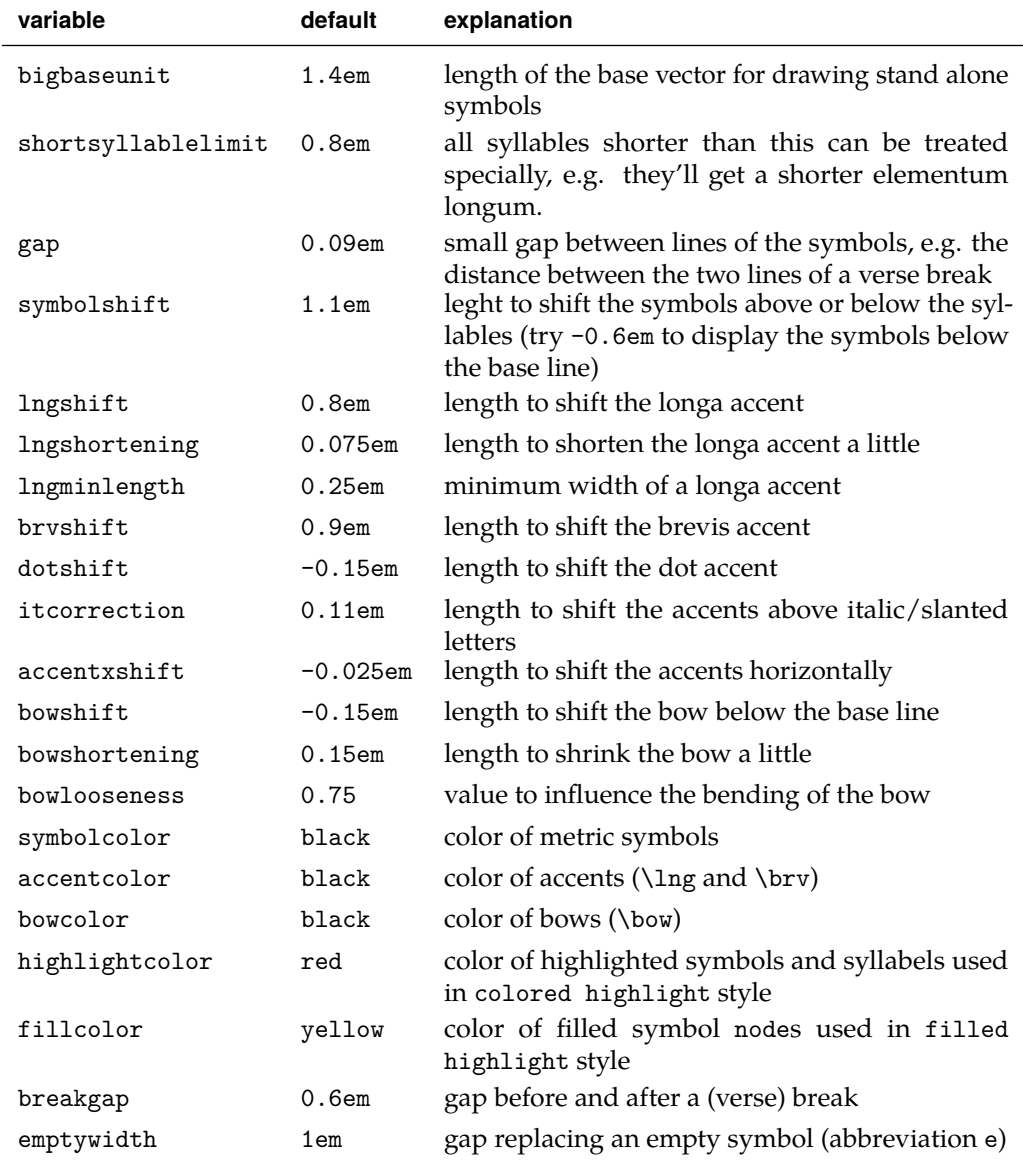

### <span id="page-14-2"></span><span id="page-14-1"></span><span id="page-14-0"></span>**8.2 Ti***k***Z styles**

<span id="page-14-3"></span>Beside the variables you may change the Ti*k*Z styles used by **metrix ˘** . But please mind that all styles are not empty by default so you should prefer / . append style against / . style. Otherwise it may cause strange effects. Remind that you can use \usemetrixvar to access a variable.

<span id="page-15-10"></span><span id="page-15-9"></span><span id="page-15-8"></span><span id="page-15-7"></span><span id="page-15-6"></span><span id="page-15-5"></span><span id="page-15-4"></span>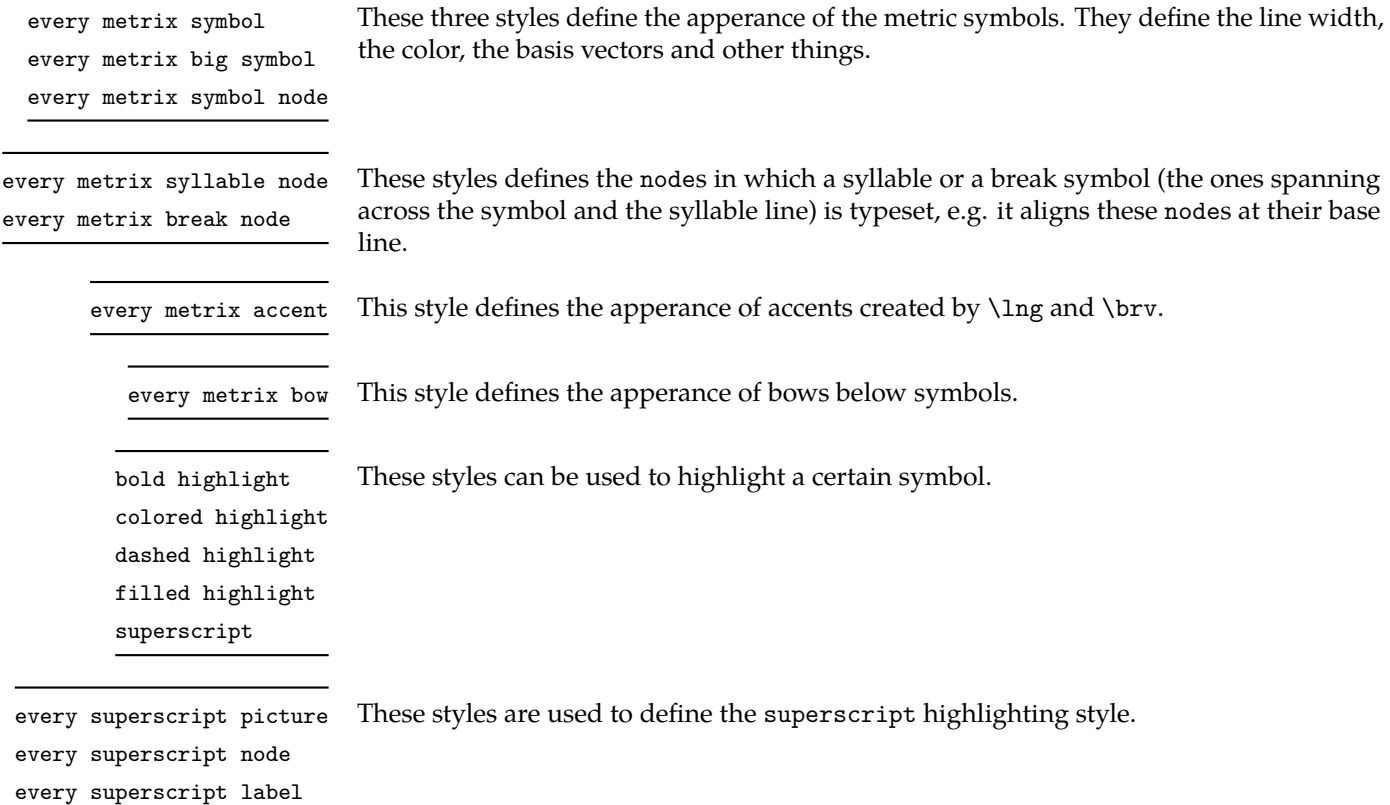

# <span id="page-15-27"></span><span id="page-15-17"></span><span id="page-15-16"></span><span id="page-15-13"></span><span id="page-15-12"></span><span id="page-15-11"></span><span id="page-15-3"></span><span id="page-15-2"></span><span id="page-15-1"></span><span id="page-15-0"></span>**9 Implementation**

- $_1$   $\langle$ \*package $\rangle$
- $2 \langle \mathbb{Q} \mathbb{Q}$ =metrix $\rangle$
- <sup>3</sup> \ProvidesExplPackage
- <span id="page-15-22"></span><span id="page-15-21"></span><span id="page-15-20"></span><span id="page-15-19"></span><span id="page-15-18"></span><sup>4</sup> {\metrixFileName}{\metrixFileDate}{\metrixFileVersion}{\metrixFileDescription}

### **9.1 Required packages**

- <sup>5</sup> \RequirePackage{xparse}
- <span id="page-15-25"></span><span id="page-15-24"></span><span id="page-15-23"></span><sup>6</sup> \RequirePackage{xpatch}
- <sup>7</sup> \RequirePackage{tikz}
- <span id="page-15-14"></span><sup>8</sup> \ExplSyntaxOff
- <span id="page-15-29"></span><span id="page-15-26"></span><span id="page-15-15"></span><sup>9</sup> \usetikzlibrary{calc}
- <sup>10</sup> \ExplSyntaxOn

### **9.2 Variables**

<span id="page-15-28"></span>All variables are internal. The user can change them via \setmetrixvar and use them via \usemetrixvar.

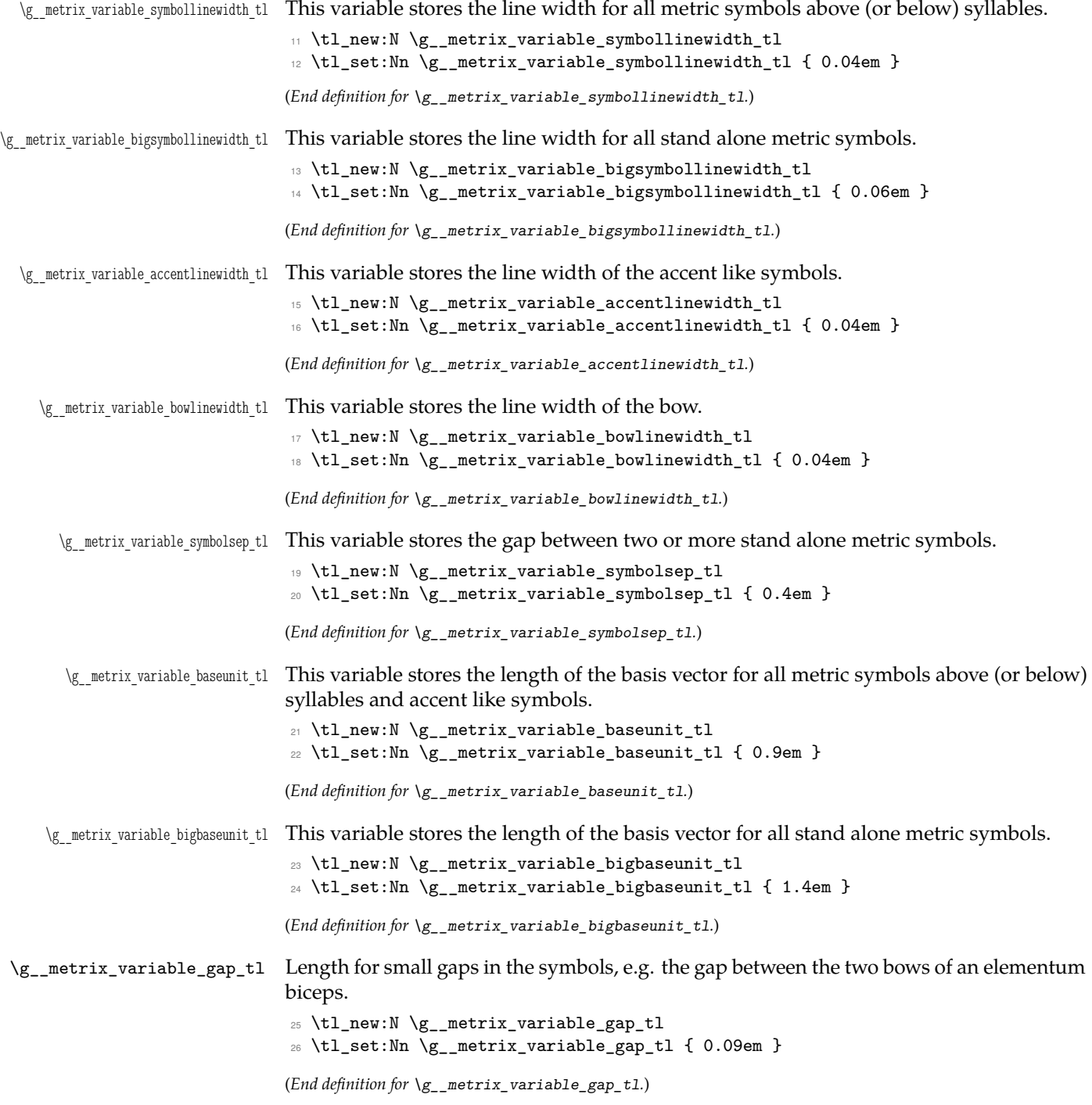

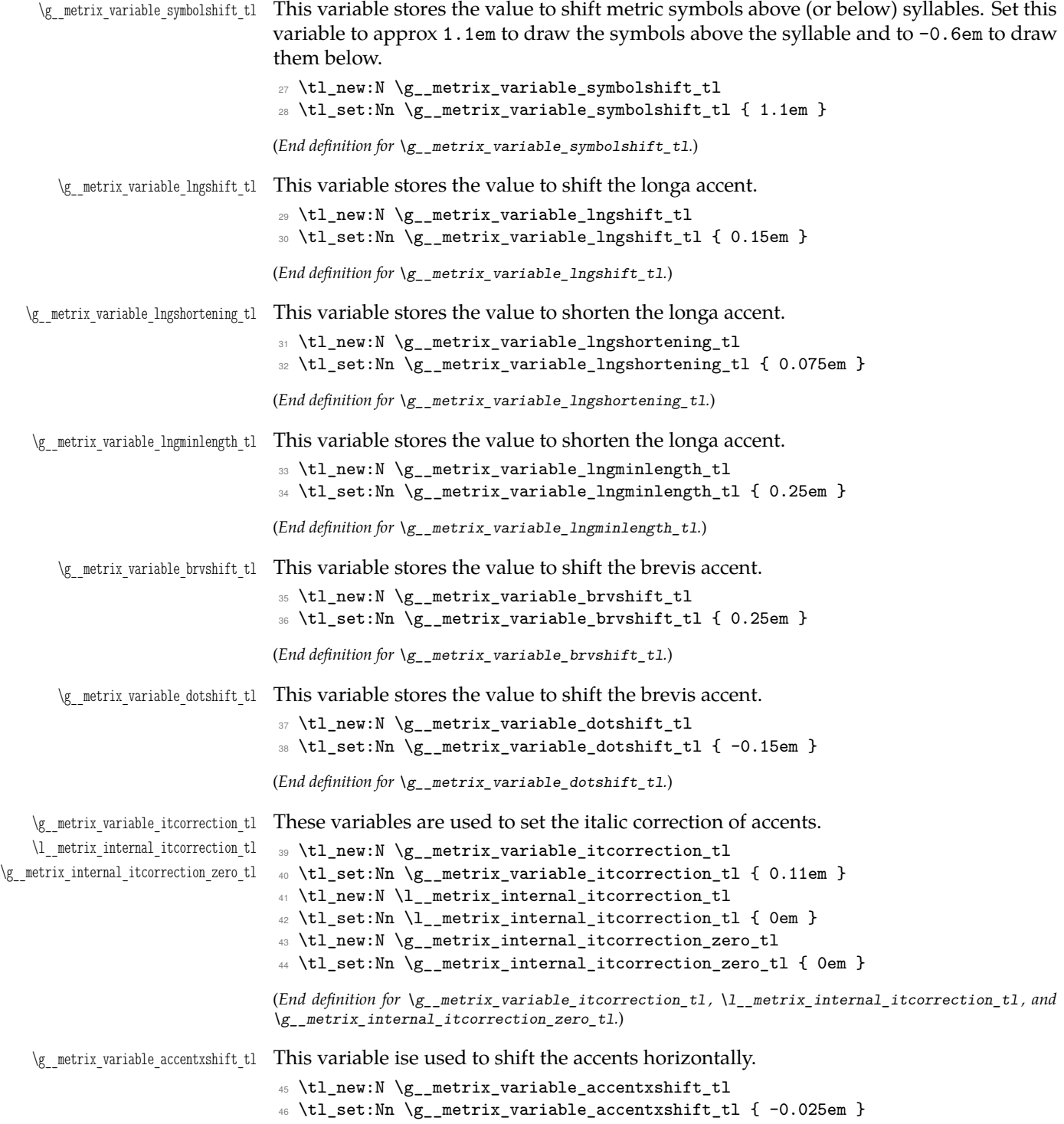

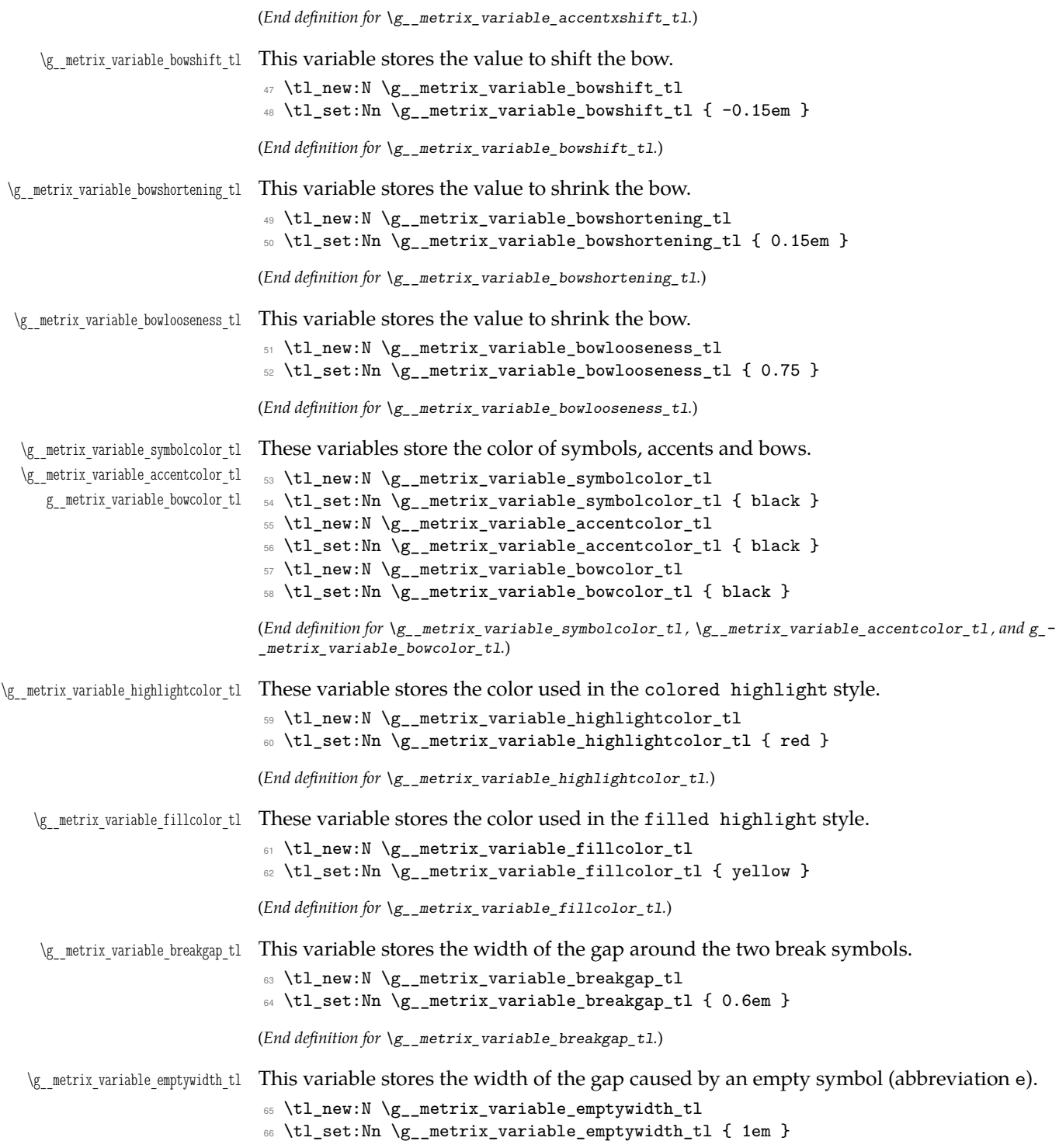

<span id="page-19-5"></span><span id="page-19-4"></span><span id="page-19-3"></span><span id="page-19-2"></span><span id="page-19-1"></span><span id="page-19-0"></span>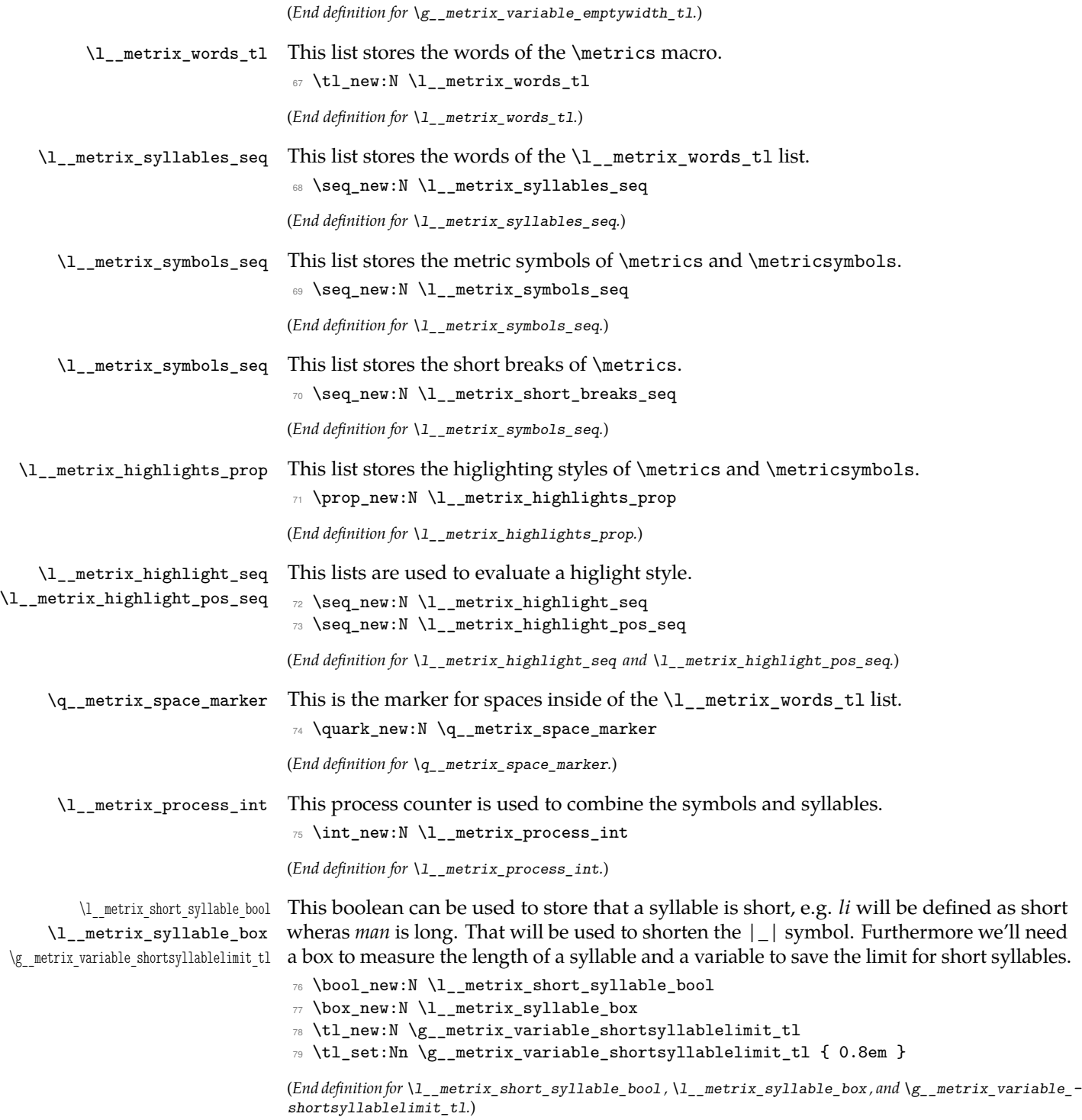

#### <span id="page-20-0"></span>**9.3 Variants**

Later we'll need the following variant.

- 80 \cs\_generate\_variant:Nn \prop\_get:Nn { No , Nf , NV , Nx }
- 81 \cs\_generate\_variant:Nn \prop\_put:Nnn { Nnx , Nxx , Nff , Noo }
- 82 \cs\_generate\_variant:Nn \seq\_item:Nn { Nf , NV , Nx }
- 83 \cs\_generate\_variant:Nn \seq\_set\_split:Nnn { Nnf , NnV , Nnx }

#### **9.4 Internal main macros**

```
3</sup>
```

```
84 \cs_new_protected:Npn \__metrix_metrics:nn #1 #2
```

```
85 {
```

```
86 \tl_set:Nx \l__metrix_words_tl { \tl_trim_spaces:n { #2 } }
```
First replace the spaces by a special marker  $\qquad \qquad \text{matrix\_matrix\_space\_marker}$  and add hyphens: a space becomes a syllable.

```
\tilde{\tau} \tl_replace_all:Nnn \l__metrix_words_tl { \sim } { - \q__metrix_space_marker - }
Then split the word list at hypens.
```

```
\seq_set_split:NnV \l__metrix_syllables_seq { - } \l__metrix_words_tl
```
Split the symbol list at spaces.

```
89 \seq_set_split:Nnx \l__metrix_symbols_seq { ~ } { \tl_trim_spaces:n { #1 } }
```
Search for the short breaks and remove them afterwards.

```
90 \int_zero:N \l__metrix_process_int
91 \seq_clear:N \l__metrix_short_breaks_seq
92 \seq_map_inline:Nn \l__metrix_symbols_seq {
93 \int_incr:N \l__metrix_process_int
```

```
94 \tl_if_eq:nnT { ##1 } { ' } {
```

```
95 \seq_put_right:Nx \l__metrix_short_breaks_seq { \int_use:N \l__metrix_process_int }
96 \int_decr:N \l__metrix_process_int
97 }
```

```
98 \seq_remove_all:Nn \l__metrix_symbols_seq { ' }
99 }
```
Test whether both lists got the same length:

```
100 \int_zero:N \l_metrix_process_int
101 \seq_map_inline:Nn \l__metrix_syllables_seq
102 \frac{1}{2}103 \tl_if_eq:nnT { ##1 } { \q__metrix_space_marker }
104 { \int_incr:N \l__metrix_process_int }
105 }
106 \int compare:nTF
107 \frac{1}{2}108 \seq_count:N \l__metrix_syllables_seq -
```
<sup>&</sup>lt;sup>3</sup>The framing of this macro was provided by Enrico Gregorio at  $http://tex.s$ [124528/4918](http://tex.stackexchange.com/q/124528/4918), a follow up question was <http://tex.stackexchange.com/q/124698/4918>. David Carlisle and Bruno Le Floch lead me to the implementation of the highlighting mechanism, see [http://tex.stackexchange.](http://tex.stackexchange.com/q/124782/4918) [com/q/124782/4918](http://tex.stackexchange.com/q/124782/4918)

```
109 \seq_count:N \l__metrix_symbols_seq = \l__metrix_process_int
110 }
111 {
```
continue with list processing, if the numbers are equal:

```
112 \int_zero:N \l__metrix_process_int
113 \seq_map_inline:Nn \l__metrix_syllables_seq
114 \{115 \int_incr:N \l__metrix_process_int
116 \text{tl}_if_eq:nnTF {\##1 } {\q__metric\_space_matrix\_space_matrix}117 \qquad \qquad \qquad \qquad \qquad \qquad \qquad \qquad \qquad \qquad \qquad \qquad \qquad \qquad \qquad \qquad \qquad \qquad \qquad \qquad \qquad \qquad \qquad \qquad \qquad \qquad \qquad \qquad \qquad \qquad \qquad \qquad \qquad \qquad \qquad \qquad \qquad
```
If the syllable is a space the process counter must be decremented and a space is typeset.

```
118 \int_{118} \int_{add:Nn} l_metrix_process-int { -1 }119 \c_space_token
120 }
121 \qquad \qquad \left. \right.
```
Finally typeset the syllable and it's symbol.

```
122 \str_case:nnn { ##1 }
 \overline{\mathbf{1}} \overline{\mathbf{1}} \overline{\124 \{ | \}125 \left\{ \begin{array}{c} \end{array} \right\}126 \qquad \qquad \qquad \setminus \_ \text{metric\_break\_node:n} { \qquad \qquad \downarrow \_ \text{metric\_break:} }
 127 }
128 { || }
 \overline{129} \overline{129}130 \_{\_metric\} \__metrix_break_node:n { \__metrix_ll_break: }
 \overline{\phantom{a}} 131 \overline{\phantom{a}}132 }
 \overline{\mathbf{1}} \overline{\mathbf{1}} \overline{\134 \__metrix_print_syllable:n { ##1 }
 135 }
136 }
137 }
```
And add the short break symbols if necessary:

```
138 \seq_if_empty:NF \l__metrix_short_breaks_seq {
139 \seq_map_inline:Nn \l__metrix_short_breaks_seq {
140 \int_set:Nn \l_tmpa_int { ##1 - 1 }
141 \bool_if:nF {
142 \int_1^{142}143 \{ 0 = \lceil \frac{1}{\text{tmpa\_int}} \rceil \}\frac{144}{144}145 \int_compare_p:n
146 { \seq_count:N \l__metrix_symbols_seq = \l_tmpa_int }
147 } {
148 \tikz [remember~picture, overlay] {
149 \node [every~metrix~symbol~node] at
150 ($(l__metrix_symbol_node_\int_use:N \l_tmpa_int.east)!
151 0.5! (1__metrix_symbol_node_##1.west)$)
```

```
152 \{\ \mathcal{N}_{\text{metric}}\153 }
                            154 }
                            155 }
                            156 }
                            157 }
                            Send an error, else.
                            158 {
                            159 \__metrix_error_msg:n
                            160 {
                            161 Numbers~of~symbols~(\seq_count:N \l__metrix_symbols_seq)~and~syllables~
                            162 (\int_{\text{eval}:n}163 {
                            164 \seq_count:N \l__metrix_syllables_seq - \l__metrix_process_int
                            165 }
                            166 )~mismatch.
                            167 }<br>168 }
                            168 }
                            169 }
                            (End definition for \__metrix_metrics:nn.)
\__metrix_metricsymbols:n This macro works like \__metrix_metrics but is used to print stand alone metric symbols
                            via \metricsymbols.
                            170 \cs_new_protected:Npn \__metrix_metricsymbols:n #1
                            171 \t{}\verb|172| \seq_set_split: Nnx \l1_metric, symbols_set{ ~ } {\lt1_trim_spaces:n { #1 } }173 \int_zero:N \l__metrix_process_int
                            174 \seq_map_inline:Nn \l__metrix_symbols_seq
                            175 {
                            176 \int_incr:N \l__metrix_process_int
                            177 \int_compare:nT { \l__metrix_process_int > 1 }
                            178 {
                            179 \hspace{\usemetrixvar{symbolsep}}
                            180 }
                            181 \str_case:nnn { ##1 }
                            182 {
                            183 { ' }
                             184 \left\{ \begin{array}{c} 1 \end{array} \right\}185 \qquad \qquad \setminus \_ \mathtt{metrix\_break\_gap}\colon186 \__metrix_align_symbol:n {\__metrix_l_bigmark: }
                            187 \qquad \qquad \setminus \_ \mathtt{metric\_break\_gap}\colon188 }
                            189 { | }
                            190 {
                            191 \qquad \qquad \setminus \_ \mathtt{metric\_break\_gap}\colon192 \__metrix_align_symbol:n {\__metrix_l_bigmark: }
                            193 \qquad \qquad \setminus \_ \mathtt{metrix\_break\_gap}\colon194 }
```

```
195 { '' }
                           196 {
                           197 \__metrix_break_gap:
                           198 \__metrix_align_symbol:n {\__metrix_ll_bigmark: }
                           199 \__metrix_break_gap:
                           200 }
                           201 { || }
                           202 {
                           203 \__metrix_break_gap:
                           204 \__metrix_align_symbol:n { \__metrix_ll_bigmark: }
                           205 \qquad \qquad \searrow_metrix_break_gap:
                           206 }
                           207 }
                           208 {
                           209 \__metrix_align_symbol:n {\__metrix_print_symbol: }
                           210 }
                           211 }
                           212 }
                           (End definition for \__metrix_metricsymbols:n.)
\__metrix_print_syllable:n This macro combines a single syllable and the corrosponding metric symbol taken frome
                           the symbol list index with the process counter.
                           213 \cs_new_protected:Npn \__metrix_print_syllable:n #1
                           214 \frac{1}{21}215 \group_begin:
                           Check wether the current syllable is short or long and set the corresponding bbol.
                           216 \hbox_set:Nn \l__metrix_syllable_box { #1 }
                           217 \dim_compare:nTF
                           218 { \box_wd:N \l__metrix_syllable_box < \g__metrix_variable_shortsyllablelimit_tl }
                           219 { \bool_set_true:N \l__metrix_short_syllable_bool }
                           220 { \bool_set_false:N \l__metrix_short_syllable_bool }
                           Set up the currend highlight is it is definded
                           221 \cs_set:Npx \__metrix_current_highlight: {
                           222 \prop_get:NV \l__metrix_highlights_prop \l__metrix_process_int
                           223 }
                           224 \expandafter\tikzset\expandafter{\__metrix_current_highlight:}
                           Finally print the syllable and the symbol above. Use {pgfinterruptboundingbox} so
                           that the symbol doesn't takes space ad doesn't cause gaps between the syllables.
                           225 \hbox_set:Nn \l_tmpa_box { \__metrix_print_symbol: }
                           226 \begin{tikzpicture}
                           227 \Gamma228 remember~picture,
                           229 baseline=(l__metrix_syllable_node.base),
                           230 ]
                           231 \node [every~metrix~syllable~node] (l__metrix_syllable_node) {#1};
                           232 \begin{pgfinterruptboundingbox}
```

```
233 \node [every~metrix~symbol~node]
```

```
234 (l__metrix_symbol_node_\int_use:N \l__metrix_process_int)
235 at (\$(1_metric_syllabel) \in node.\b{base}) + (0, \text{userfixvar} \{symbol{\text{symbolshift}}\})\hbox{\tt\qquad(} \verb+\tl_use:N \l___matrix\_internal\_itcorrection_t1,0)237 { \box_use:N \l_tmpa_box };
238 \end{pgfinterruptboundingbox}
239 \end{tikzpicture}
240 \group_end:
241 }
```

```
(End definition for \__metrix_print_syllable:n.)
```
\\_\_metrix\_print\_symbol: This command selects the right symbol by it's abbreviation.

```
242 \cs_new_protected:Npn \__metrix_print_symbol:
243 {
244 \cs_if_exist_use:cF
245 {
246 __metrix_\seq_item:Nn \l__metrix_symbols_seq
\hfill \texttt{447} \qquad \qquad \texttt{\{ \texttt{l\_metric\_process\_int } } \texttt{f} \texttt{mark:} }248 }
249250 \__metrix_error_msg:n
251 \{252 Unknown~symbol~abbreviation~'\seq_item:Nn
253 \l__metrix_symbols_seq { \l__metrix_process_int }'.
254 }
255 }
256 }
```

```
(End definition for \__metrix_print_symbol:.)
```
#### <span id="page-24-4"></span><span id="page-24-2"></span>**9.5 Internal auxiliary macros**

```
\__metrix_error_msg:n An abbreviation to throw an error message.
                       257 \cs_new_protected:Npn \__metrix_error_msg:n #1
                       258 {
                       259 \PackageError{ \metrixFileName } { #1 }
                       260 {
                       Please take a look at the manual or send an email.
                       262 }
                       263 }
```
<span id="page-24-5"></span><span id="page-24-3"></span>(*End definition for* \\_\_metrix\_error\_msg:n*.*)

```
\__metrix_warning_msg:n An abbreviation to throw an error message.
                          264 \cs_new_protected:Npn \__metrix_warning_msg:n #1
                          265 {
                          266 \PackageWarning{ \metrixFileName } { #1 }
                          267 }
                          (End definition for \__metrix_warning_msg:n.)
```

```
\__metrix_align_symbol:n This macro alings the metric symbols in a stand alone list.
                           268 \cs_new_protected:Npn \__metrix_align_symbol:n #1
                           269 \sim270 \group_begin:
                           271 \cs_set:Npx \__metrix_current_highlight: {
                           \verb|272| \label{thm:1} \verb|272| \label{thm:1}273 }
                           274 \expandafter\tikzset\expandafter{\__metrix_current_highlight:}
                           275 \begin{tikzpicture}
                           276 \Gamma277 baseline=\{(0,-0.25*)usemetrixvar{baseunit})},
                           278 ]
                           279 \node [every~metrix~symbol~node] {#1};
                           280 \end{tikzpicture}
                           281 \group_end:
                           282 }
                           (End definition for \__metrix_align_symbol:n.)
    \__metrix_break_gap: This macro typsets the gap around the two break symbols.
                           283 \cs_new_protected:Npn \__metrix_break_gap:
                           284 \{285 \hspace{\usemetrixvar{breakgap}}
                           286 }
                           (End definition for \__metrix_break_gap:.)
  \__metrix_break_node:n This macro typsets the gap around the two break symbols.
                           287
                           288 \cs_new:Npn \__metrix_break_node:n #1
                           289 {
                           290 \group_begin:
                           291 \cs_set:Npx \__metrix_current_highlight: {
                           292 \prop_get:NV \l__metrix_highlights_prop \l__metrix_process_int
                           293 }
                           294 \expandafter\tikzset\expandafter{\__metrix_current_highlight:}
                           295 \qquad \mathtt{\texttt{tikz}[\texttt{baseline}=(\texttt{l\_metric\_break\_node}.\texttt{base})]}296 \node (l__metrix_break_node) [every~metrix~break~node] { #1 }
                           297 ;
                           298 \group_end:
                           299 }
                           300
                           301
                           302
                           (End definition for \__metrix_break_node:n.)
        \__metrix_e_gap: This macro typsets the gap around the two break symbols.
                           303 \cs_new_protected:Npn \__metrix_e_gap:
                           304 {
```

```
305 \hspace*{\usemetrixvar{emptywidth}}
306 }
(End definition for \__metrix_e_gap:.)
```
\ metrix evaluate higlights:N This macro typsets the gap around the two break symbols.

```
307 \cs_new_protected:Npn \__metrix_evaluate_higlights:n #1
```
<sup>308</sup> {

Start with clearing the property list, otherwise the highlights from the last time will survive.

```
309 \prop_clear:N \l__metrix_highlights_prop
```
Then spilt and process the argument as a comma separated list.

```
310 \clist_map_inline:nn { #1 }
311 {
```
The result is a sequence of key value pairs that we store in  $l_$ \_metrix\_highlight\_seq. The first part of this sequence must be split again at the plus sign—store it in \l\_\_metrix\_highlight\_pos\_seq.

```
312 \seq_set_split:Nnn \l__metrix_highlight_seq { = } { ##1 }
313 \seq_set_split:Nnf \l__metrix_highlight_pos_seq { + }
314 \left\{ \begin{array}{ccc} 314 & & & \end{array} \right\}315 \seq_item:Nn \l__metrix_highlight_seq { 1 }
316 }
```
Process the \l\_metrix\_highlight\_pos\_seq list and set up the property list:

```
317 \seq_map_inline:Nn \l__metrix_highlight_pos_seq
318 {
319 \prop_put:Nnx \l__metrix_highlights_prop
```
The key is the current item of  $\lceil \cdot \rceil$  metrix\_highlight\_pos\_seq.

```
320 \{321 ####1
322 }
323 \qquad \qquad \qquadThe value is the second item of \lceil \cdot \rceil metrix_highlight_seq.
324 \seq_item:Nn \l__metrix_highlight_seq { 2 }
325 }
326 }
327 }
328 }
```
(*End definition for* \\_\_metrix\_evaluate\_higlights:N*.*)

### **9.6 Patching font macros**

<span id="page-27-0"></span>To apply the italic correction of the accents we need to patch the font switches.

```
329 \xpretocmd { \itshape }
330 {
331 \tl_set_eq:NN
332 \l__metrix_internal_itcorrection_tl
333 \g__metrix_variable_itcorrection_tl
334 }
335 { }
336 {
337 \__metrix_warning_msg:n { Could~not~patch~\string\itshape. }
338 }
339 \xpretocmd { \slshape }
340 {
341 \tl_set_eq:NN
342 \l__metrix_internal_itcorrection_tl
343 \g__metrix_variable_itcorrection_tl
344 }
345 { }
346 {
347 \__metrix_warning_msg:n { Could~not~patch~\string\slshape. }
348 }
349 \xpretocmd { \upshape }
350 {
351 \tl_set_eq:NN
352 \l__metrix_internal_itcorrection_tl
353 \g__metrix_internal_itcorrection_zero_tl
354 }
355 { }
356 {
357 \__metrix_warning_msg:n { Could~not~patch~\string\upshape. }
358 }
359 \xpretocmd { \normalfont }
360 {
361 \tl_set_eq:NN
362 \l__metrix_internal_itcorrection_tl
363 \g__metrix_internal_itcorrection_zero_tl
364 }
365 { }
366 {
367 \__metrix_warning_msg:n { Could~not~patch~\string\normalfont. }
368 }
```
### <span id="page-27-15"></span><span id="page-27-11"></span><span id="page-27-9"></span><span id="page-27-8"></span><span id="page-27-3"></span><span id="page-27-2"></span>**9.7 Internal macros for metric symbols**

```
\__metrix_e_mark: The empty symbol.
                    369 \cs_new:Npn \__metrix_e_mark: { \__metrix_e_gap: }
                    (End definition for \__metrix_e_mark:.)
```

```
\setminus_metrix_u_mark: The brevis symbol \cup.
                     370 \cs_new:Npn \__metrix_u_mark:
                     371 \frac{5}{1}372 \begin{tikzpicture}[every~metrix~symbol]
                     373 \draw (0,0) arc [start~angle=0, end~angle=180, radius=-0.225];
                     374 \end{tikzpicture}
                     375 }
                     (End definition for \__metrix_u_mark:.)
 \setminus_metrix__mark: The longa symbol -.
                     376 \cs_new:Npn \__metrix___mark:
                     377 \frac{1}{2}378 \bool_if:NTF \l__metrix_short_syllable_bool
                     379 {
                     380 \begin{tikzpicture}[every~metrix~symbol]
                     381 \qquad (0,0) -- ++(0.4,0);382 \end{tikzpicture}
                     383 }
                     384 {
                     385 \begin{tikzpicture}[every~metrix~symbol]
                     386 \draw (0,0) -- ++(0.75,0);387 \end{tikzpicture}
                     388 }
                     389 }
                     (End definition for \__metrix___mark:.)
\setminus_metrix_uu_mark: The biceps symbol \simeq.
                     390 \cs_new:Npn \__metrix_uu_mark:
                     391 {
                     392 \begin{tikzpicture}[every~metrix~symbol]
                     393 \draw (0,0) arc [start~angle=0, end~angle=180, radius=-0.2];
                     394 \draw ($(0.4,0)+(\pgflinewidth,0)+(\usemetrixvar{gap},0)$) arc
                     395 [start~angle=0, end~angle=180, radius=-0.2];
                     396 \end{tikzpicture}
                     397 }
                     (End definition for \__metrix_uu_mark:.)
\__metrix_uu__mark: The biceps symbol \leq.
                     398 \cs_new:Npn \__metrix_uu__mark:
                     399 {
                     400 \begin{tikzpicture}[every~metrix~symbol]
                     401 \draw (0,0) arc [start~angle=0, end~angle=180, radius=-0.2];
                     402 \draw ($(0.4,0)+(\pgflinewidth,0)+(\usemetrixvar{gap},0)$) arc
                     403 [start~angle=0, end~angle=180, radius=-0.2];
                     404 \draw ($(0,-0.2)+(-0.5\pgflinewidth,-\pgflinewidth)-(0,\usemetrixvar{gap})$) --
                     405 ($(0.8,-0.2)+(1.5\pgflinewidth,-\pgflinewidth)
                     406 +(\usemetrixvar{gap},-\usemetrixvar{gap})$);
```

```
407 \end{tikzpicture}
                      408 }
                      (End definition for \__metrix_uu__mark:.)
 \setminus_metrix__uu_mark: Another biceps symbol \infty.
                      409 \cs_new:Npn \__metrix__uu_mark:
                      410 {
                      411 \begin{tikzpicture}[every~metrix~symbol]
                      412 \draw (0,0) arc [start~angle=0, end~angle=180, radius=-0.2];
                      413 \draw ($(0.4,0)+(\pgflinewidth,0)+(\usemetrixvar{gap},0)$) arc
                      414 [start~angle=0, end~angle=180, radius=-0.2];
                      415 \draw ($(0,0)+(-0.5\pgflinewidth,0.5\pgflinewidth)+(0,\usemetrixvar{gap})$) --
                      416 ($(0.8,0)+(1.5\pgflinewidth,0.5\pgflinewidth)
                      417 +(\usemetrixvar{gap},\usemetrixvar{gap})$);
                      418 \end{tikzpicture}
                      419 }
                      (End definition for \__metrix__uu_mark:.)
\__metrix_u_uu_mark: An another biceps symbol \gtrsim.
                      420 \cs_new:Npn \__metrix_u_uu_mark:
                      421 \quad \text{f}422 \begin{tikzpicture}[every~metrix~symbol]
                      423 \draw (0,0) arc [start~angle=0, end~angle=180, radius=-0.2];
                      424 \draw ($(0.4,0)+(\pgflinewidth,0)+(\usemetrixvar{gap},0)$) arc
                      425 [start~angle=0, end~angle=180, radius=-0.2];
                      426 \draw ($(0,0)+(-0.5\pgflinewidth,0.5\pgflinewidth)+(0,\usemetrixvar{gap})$) --
                      427 ($(0.8,0)+(1.5\pgflinewidth,0.5\pgflinewidth)
                      428 +(\usemetrixvar{gap},\usemetrixvar{gap})$);
                      429 \draw ($(0.2,0.2)+(0.5\pgflinewidth,1.5\pgflinewidth)
                            430 +(0.5*\usemetrixvar{gap},2*\usemetrixvar{gap})$)
                      431 arc [start~angle=0, end~angle=180, radius=-0.2];
                      432 \end{tikzpicture}
                      433 }
                      (End definition for \__metrix_u_uu_mark:.)
   \_{434 \cs_new:Npn \__metrix_x_mark:
                      435 \frac{1}{2}436 \begin{tikzpicture}[every~metrix~symbol]
                      437 \draw (-0.2,0.2) -- (0.2,-0.2);
                      438 \draw (-0.2,-0.2) -- (0.2,0.2);
                      439 \end{tikzpicture}
                      440 }
                      (End definition for \__metrix_x_mark:.)
```

```
\_metrix_oo_mark: The aeolic symbol oo.
                    441 \cs_new:Npn \__metrix_oo_mark:
                    442 \frac{1}{2}443 \begin{tikzpicture}[every~metrix~symbol]
                     444 \draw (0,0) circle [radius=0.2];
                    445 \draw ($(0.4,0)+(1\pgflinewidth,0)+(\usemetrixvar{gap},0)$) circle [radius=0.2];
                    446 \end{tikzpicture}
                    447 }
                    (End definition for \__metrix_oo_mark:.)
\_{metrix_u_mark: The indifferent symbol \le.
                    448 \cs_new:Npn \__metrix_u__mark:
                    449 {
                     450 \begin{tikzpicture}[every~metrix~symbol]
                    451 \draw (0,0) arc [start~angle=0, end~angle=180, radius=-0.2];
                    452 \draw ($(0,-0.2)+(-0.5\pgflinewidth,-\pgflinewidth)-(0,\usemetrixvar{gap})$) --
                    453 ($(0.4,-0.2)+(0.5\pgflinewidth,-\pgflinewidth)
                     ^{454} +(0,-\usemetrixvar{gap})$);
                    455 \end{tikzpicture}
                     456 }
                    (End definition for \__metrix_u__mark:.)
\_metrix_n_mark: An alternative indifferent symbol \sim.
                    457 \cs_new:Npn \__metrix_n_mark:
                    458 {
                     459 \begin{tikzpicture}[every~metrix~symbol]
                    460 \draw (0,0) arc [start~angle=0, end~angle=180, radius=0.225];
                    461 \fill (-0.225,0.75*\usemetrixvar{symbollinewidth})
                    462 circle [radius=0.7\pgflinewidth];
                    463 \end{tikzpicture}
                    464 }
                    (End definition for \__metrix_n_mark:.)
\_metrix_1_mark: The simple break symbol | (above syllables).
                    465 \cs_new:Npn \__metrix_l_mark:
                    466 {
                     467 \begin{tikzpicture}[every~metrix~symbol]
                     468 \draw (0,0) -- (0,0.5);
                     469 \end{tikzpicture}
                    470 }
                    (End definition for \__metrix_l_mark:.)
\_metrix_ll_mark: The verse break symbol \parallel (above syllables).
                    471 \cs_new:Npn \__metrix_ll_mark:
                    472 {
                    473 \begin{tikzpicture}[every~metrix~symbol]
```

```
474 \draw (0,0) -- (0,0.5);
                       475 \draw ($(\pgflinewidth,0)+(1.5*\usemetrixvar{gap},0)$) -- ++(0,0.5);
                       476 \end{tikzpicture}
                       477 }
                       (End definition for \__metrix_ll_mark:.)
\_metrix_1_bigmark: The simple break symbol | (stand alone version).
                       478 \cs_new:Npn \__metrix_l_bigmark:
                       479 {
                       480 \begin{tikzpicture}[every~metrix~symbol]
                        481 \draw (0,0) -- (0,0.8);
                       482 \end{tikzpicture}
                       483 }
                       (End definition for \__metrix_l_bigmark:.)
\_metrix_11_bigmark: The verse break symbol \parallel (stand alone version).
                       484 \cs_new:Npn \__metrix_ll_bigmark:
                       485 {
                       486 \begin{tikzpicture}[every~metrix~symbol]
                        487 \draw (0,0) -- (0,0.8);
                             \label{thm:main} $$\draw ($\pgfilinewidth,0)+(1.5*\usenetrixvar{gap},0) -- ++(0,0.8);
                        489 \end{tikzpicture}
                       490 }
                       (End definition for \__metrix_ll_bigmark:.)
   \_metrix_1_break The simple break symbol | (between syllables with symbols).
                       491 \cs_new:Npn \__metrix_l_break:
                        492 {
                       493 \begin{tikzpicture}[every~metrix~symbol,baseline=0.05em]
                       494 \draw (0,\usemetrixvar{symbolshift}+0.325em)
                        495 -- (0,-0.05em) -- (0,0.8em) -- (0,\text{usematrix}+symbolshift);496 \end{tikzpicture}
                       497 }
                       (End definition for \__metrix_l_break.)
   \__metrix_ll_break The verse break symbol (between syllables with symbols).
                       498 \cs_new:Npn \__metrix_ll_break:
                       499500 \begin{tikzpicture}[every~metrix~symbol,baseline=0.05em]
                       501 \draw (0,\usemetrixvar{symbolshift}+0.325em)
                       502 -- (0,-0.05em) -- (0,0.8em) -- (0,\text{usematrixarynbolslift});
                       503 \draw
                       504 [
                       505 shift={($(\pgflinewidth,0)+(1.5*\usemetrixvar{gap},0)$)},
                        506 ]
                       507 (0, \usemetrixvar{symbolshift}+0.325em) -- (0,-0.05em) -- (0,0.8em)
                        508 -- (0,\usemetrixvar{symbolshift});
```
<span id="page-32-3"></span><sup>509</sup> \end{tikzpicture} <sup>510</sup> } (*End definition for* \\_\_metrix\_ll\_break*.*)

\\_\_metrix\_short\_break: The shorter break symbol.

```
_{511} \cs_new:Npn \__metrix_short_break:
512 \frac{1}{2}513 \begin{tikzpicture}[every~metrix~symbol]
514 \draw (0,0.3) -- (0,-0.3);
515 \end{tikzpicture}
516 }
```
<span id="page-32-4"></span>(*End definition for* \\_\_metrix\_short\_break:*.*)

### <span id="page-32-10"></span><span id="page-32-9"></span><span id="page-32-7"></span>**9.8 User level macros**

```
\setmetrixvar This macro saves the value to an internal variable.
                    517 \NewDocumentCommand{ \setmetrixvar }{ m m }
                    518 {
                    519 \tl_if_exist:cTF { g__metrix_variable_#1_tl } {
                    \begin{array}{ll}\n\text{520} & \text{th}\_ \text{set:cn} \{ g_\text{metric}\ \text{variable\_#1\_tl } \} \{ 42 \} \\
\text{521} & \text{B}\n\end{array}521 }
                    522 {
                    \sum_{523} \__metrix_error_msg:n { Unknown~variable~'#1'. }
                    524 }
                    525 }
                    (End definition for \setmetrixvar. This function is documented on page 13.)
```
[\usemetrixvar](#page-12-0) With this command one can access the value of an internal variable.[4](#page-0-0)

```
526 \DeclareExpandableDocumentCommand{ \usemetrixvar }{ m }
527 \frac{1}{2}$528$ \verb|\til_if_exist:cTF { g_metrix_variable\_#1_t1 } { }529 \tl_use:c { g__metrix_variable_#1_tl }
530 }
531 {
532 \__metrix_error_msg:n { Unknown~variable~'#1'. }
533 }
534 }
```
(*End definition for* \usemetrixvar*. This function is documented on page [13.](#page-12-0)*)

[\metrics](#page-2-1) This user macro calls \@\_metrics to typset syllables with symbols.

```
535 \NewDocumentCommand { \metrics } { O{} m m }
536 \sqrt{}537 \__metrix_evaluate_higlights:n { #1 }
538 \__metrix_metrics:nn { #2 } { #3 }
539 }
```
<span id="page-32-6"></span><sup>&</sup>lt;sup>4</sup>Marco Daniel showed me this hint at <http://tex.stackexchange.com/q/124600/4918>.

<span id="page-33-13"></span><span id="page-33-12"></span>(*End definition for* \metrics*. This function is documented on page [3.](#page-2-1)*)

[\metricsymbols](#page-1-1) This command typesets stand alone symbols. The starred version prints smaller versions.

```
540 \NewDocumentCommand { \metricsymbols } { s O{} m }
541 {
542 \group_begin:
543 \IfBooleanF { #1 } { \tikzset{every~metrix~symbol/.style={every~metrix~big~symbol}} }
544 \__metrix_evaluate_higlights:n { #2 }
545 \ _ metrix_metricsymbols:n { #3 }
546 \group_end:
547 }
```
(*End definition for* \metricsymbols*. This function is documented on page [2.](#page-1-1)*)

[\lng](#page-6-0) This macro prints the longa accent above it's argument.

```
548 \NewDocumentCommand { \lng } { m }
549 {
550 \begin{tikzpicture}[baseline=(l__metrix_syllable_node.base),every~metrix~accent]
551 \node [every~metrix~syllable~node] (l__metrix_syllable_node) {#1};
552 \begin{pgfinterruptboundingbox}
553 \draw
554 ($(l__metrix_syllable_node.north)
555 - (\usemetrixvar{lngminlength}/2,0)
556 +(\usemetrixvar{accentxshift},\usemetrixvar{lngshift})
557 + (\tl_use:N \l__metrix_internal_itcorrection_tl,0)$)
558
559 ($(l__metrix_syllable_node.north)
560 + (\usemetrixvar{lngminlength}/2,0)
561 +(\usemetrixvar{accentxshift},\usemetrixvar{lngshift})
562 + (\tl_use:N \l__metrix_internal_itcorrection_tl,0)$)
563
564 ($(l__metrix_syllable_node.north~west)
565 +(\usemetrixvar{lngshortening}+\usemetrixvar{accentxshift},\usemetrixvar{lngshift})
\qquad \qquad + \ (\tilde{\texttt{tl\_use:N \backslash l\_metrix\_internal\_itcorrection\_tl,0})\567
568 ($(l__metrix_syllable_node.north~east)
569 +(-\usemetrixvar{lngshortening}+\usemetrixvar{accentxshift},\usemetrixvar{lngshift})
570 + (\tl_use:N \l__metrix_internal_itcorrection_tl,0)$)
571 ;
572 \end{pgfinterruptboundingbox}
573 \end{tikzpicture}%
574 }
```
<span id="page-33-30"></span><span id="page-33-29"></span><span id="page-33-28"></span><span id="page-33-27"></span><span id="page-33-26"></span><span id="page-33-25"></span><span id="page-33-7"></span><span id="page-33-6"></span>(*End definition for* \lng*. This function is documented on page [7.](#page-6-0)*)

[\brv](#page-6-0) This macro prints the brevis accent above it's argument.

```
575 \NewDocumentCommand { \brv } { m }
576 {
577 \begin{tikzpicture}[baseline=(l__metrix_syllable_node.base),every~metrix~accent]
578 \node [every~metrix~syllable~node] (l__metrix_syllable_node) {#1};
```

```
579 \begin{pgfinterruptboundingbox}
580 \draw ($(1__metrix_syllable_node.north)+(-0.15,0)
581 + (\usemetrixvar{accentxshift},\usemetrixvar{brvshift})
582 + (\tl_use:N \l__metrix_internal_itcorrection_tl,0)$)
583 arc [start~angle=0, end~angle=180, radius=-0.15];
584 \end{pgfinterruptboundingbox}
585 \end{tikzpicture}
586 }
```
<span id="page-34-11"></span><span id="page-34-10"></span>(*End definition for* \brv*. This function is documented on page [7.](#page-6-0)*)

[\brv](#page-6-0) This macro prints the dot accent below it's argument.

```
587 \NewDocumentCommand { \acct } { m }
588 {
589 \begin{tikzpicture}[baseline=(l__metrix_syllable_node.base),every~metrix~accent]
590 \node [every~metrix~syllable~node] (l__metrix_syllable_node) {#1};
591 \begin{pgfinterruptboundingbox}
592 \fill ($(1_metrix_syllable_node.south)
593 + (0,\usemetrixvar{dotshift})$)
594 circle [radius=1.25\pgflinewidth];
595 \end{pgfinterruptboundingbox}
596 \end{tikzpicture}
597 }
```
<span id="page-34-25"></span><span id="page-34-21"></span><span id="page-34-13"></span><span id="page-34-12"></span>(*End definition for* \brv*. This function is documented on page [7.](#page-6-0)*)

[\bow](#page-6-1) This macro prints the bow below it's argument.

```
598 \NewDocumentCommand { \bow } { m }
599 {
600 \begin{tikzpicture}[baseline=(l__metrix_syllable_node.base),every~metrix~bow]
601 \node [every~metrix~syllable~node] (l__metrix_syllable_node) {#1};
602 \draw ($(1__metrix_syllable_node.base~west)+
      (\text{tawar}\boxtimes\text{bow} (\usemetrixvar{bowshift})$)
604 to [out=-45, in=225,looseness=\usemetrixvar{bowlooseness}] ($(1__metrix_syllable_node.base~
605 (-\usemetrixvar{bowshortening},\usemetrixvar{bowshift})$);
606 \end{tikzpicture}
607 }
```
<span id="page-34-30"></span><span id="page-34-29"></span><span id="page-34-28"></span><span id="page-34-14"></span>(*End definition for* \bow*. This function is documented on page [7.](#page-6-1)*)

#### **9.9 Ti***k***Z styles**

The **mětrix** package uses several TikZ sytles to draw the macros.

```
608 \ExplSyntaxOff
609 \tikzset {
610 every metrix symbol/.style={
611 line width=\usemetrixvar{symbollinewidth},
612 color=\usemetrixvar{symbolcolor},
613 x=\usemetrixvar{baseunit},y=\usemetrixvar{baseunit},
614 },
```

```
615 every metrix big symbol/.style={
616 line width=\usemetrixvar{bigsymbollinewidth},
617 color=\usemetrixvar{symbolcolor},
618 x=\usemetrixvar{bigbaseunit},y=\usemetrixvar{bigbaseunit},
619 },
620 every metrix symbol node/.style={
621 inner sep=0pt, anchor=center,
622 },
623 every metrix break node/.style={
624 inner sep=0pt, anchor=base,
625 },
626 every metrix syllable node/.style={
627 inner sep=0pt, anchor=base,
628 },
629 every metrix bow/.style={
630 line width=\usemetrixvar{bowlinewidth},
631 color=\usemetrixvar{bowcolor},
632 x=\usemetrixvar{baseunit},y=\usemetrixvar{baseunit},
633 },
634 every metrix accent/.style={
635 line width=\usemetrixvar{accentlinewidth},
636 color=\usemetrixvar{accentcolor},
637 x=\usemetrixvar{baseunit},y=\usemetrixvar{baseunit},
638 },
639 bold highlight/.style={
640 every metrix symbol/.append style={line width=2\pgflinewidth},
641 every metrix syllable node/.append style={font=\bfseries},
642 every superscript node/.append style={font/.expand once=\tikz@textfont\bfseries},
643 },
644 colored highlight/.style={
645 every metrix symbol/.append style={draw=#1},
646 every metrix syllable node/.append style={text=#1},
647 every superscript node/.append style={text=#1},
648 },
649 colored highlight/.default={
650 \usemetrixvar{highlightcolor}
651 },
652 dashed highlight/.style={
653 every metrix symbol/.append style={dash pattern=on 1pt off 0.4pt},
654 },
655 filled highlight/.style={
656 every metrix symbol node/.append style={inner sep=2pt,fill=#1},
657 },
658 filled highlight/.default={
659 \usemetrixvar{fillcolor},
660 },
661 every superscript picture/.style={
662 baseline=-3ex,
663 },
664 every superscript node/.style={
```

```
665 inner sep=0pt,
666 font=\scriptsize,
667 },
668 every superscript label/.style={
669 inner xsep=0pt,
670 inner ysep=-3ex,
671 label distance=0.5pt,
672 },
673 add superscript/.style={
674 label={[every superscript label]right:{%
675 \tikz[every superscript picture]\node at (0,0) [every superscript node] {#1};%
676 }},
677 },
678 superscript/.style={
679 every metrix symbol node/.append style={
680 add superscript=#1,
681 },
682 every metrix break node/.append style={
683 add superscript=#1,
684 },
685 },
686 superscript/.value required,
687 }
688 \ExplSyntaxOn
```
#### <span id="page-36-20"></span><span id="page-36-16"></span><span id="page-36-12"></span><span id="page-36-4"></span><span id="page-36-3"></span><span id="page-36-1"></span><span id="page-36-0"></span>**9.10 Environments**

```
symbolline Environment to display stand alone symbols.
           689 \NewDocumentEnvironment{symbolline} { }
           690 {
           691 \par\addvspace{\baselineskip}
           692 \centering
           693 }
           694 {
           695 \par\vspace{\baselineskip}
           696 \noindent\ignorespacesafterend
           697 }
```
<span id="page-36-22"></span><span id="page-36-18"></span><span id="page-36-17"></span><span id="page-36-15"></span><span id="page-36-14"></span><span id="page-36-11"></span><span id="page-36-10"></span><span id="page-36-9"></span><span id="page-36-8"></span><span id="page-36-7"></span><span id="page-36-6"></span><span id="page-36-5"></span><span id="page-36-2"></span>(*End definition for* symbolline*. This function is documented on page [7.](#page-6-2)*)

```
\__metrix_print_vers_ref:n The internal macro to print the verse reference inside of {metricvers}
                             698 \cs_new:Npn \__metrix_print_vers_ref:n #1
                             699 {
                             700 \hspace*{\fill}\nolinebreak[1] \quad \hspace*{\fill} \mbox{\footnotesize #1}
                             701 }
                             (End definition for \__metrix_print_vers_ref:n.)
```
[metricverses](#page-7-0) Environment to display a verse with metric symbols and a source. And a macro to print [\verseref](#page-7-1) a right aligned reference.

```
702 \NewDocumentCommand { \verseref } { m }
703 {
704 \__metrix_error_msg:n {
705 \string\verseref\space can~only~be~used~in~{metricverses}~env.
706 }
707 }
708 \NewDocumentEnvironment{metricverses} { }
709 {
710 \RenewDocumentCommand { \verseref } { m }
711 {
712 \__metrix_print_vers_ref:n { ##1 }
713 }
714 \par
715 \addvspace{0.7\baselineskip}
716 \fp_compare:nT { \usemetrixvar{symbolshift} < 0.0 }
717 {
718 \vspace{\usemetrixvar{symbolshift}}
719 }
720 \addtolength{\baselineskip}{0.6\baselineskip}
721 }
722 {
723 \par
724 \addtolength{\baselineskip}{-0.6\baselineskip}
725 \vspace{\baselineskip}
726 \noindent\ignorespacesafterend
727 }
```
<span id="page-37-26"></span><span id="page-37-25"></span><span id="page-37-21"></span><span id="page-37-20"></span><span id="page-37-16"></span><span id="page-37-14"></span><span id="page-37-9"></span><span id="page-37-5"></span><span id="page-37-2"></span><span id="page-37-1"></span>(*End definition for* metricverses *and* \verseref*. These functions are documented on page [8.](#page-7-0)*)

```
728 (/package)
```
## **10 Change History**

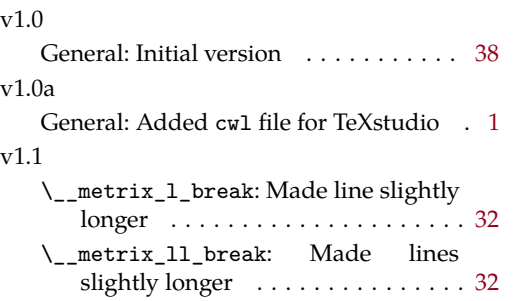

<span id="page-37-10"></span><span id="page-37-8"></span><span id="page-37-7"></span><span id="page-37-6"></span>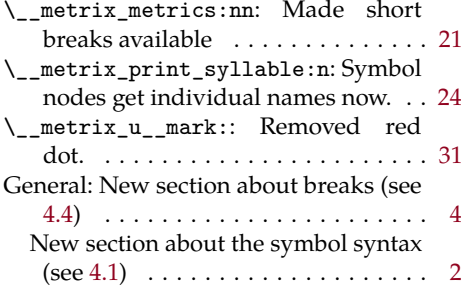

# **Index**

The italic numbers denote the pages where the corresponding entry is described, numbers underlined point to the definition, all others indicate the places where it is used.

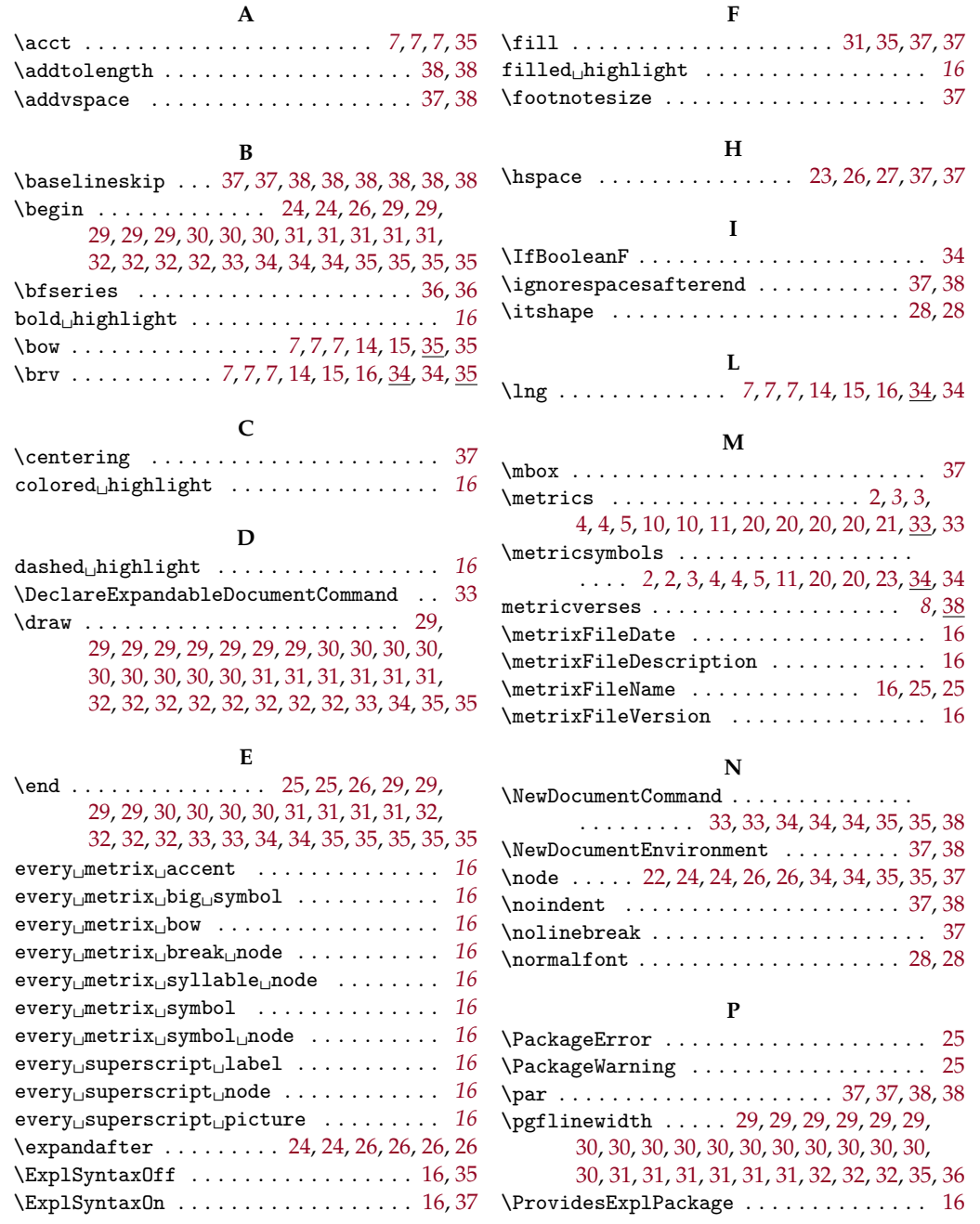

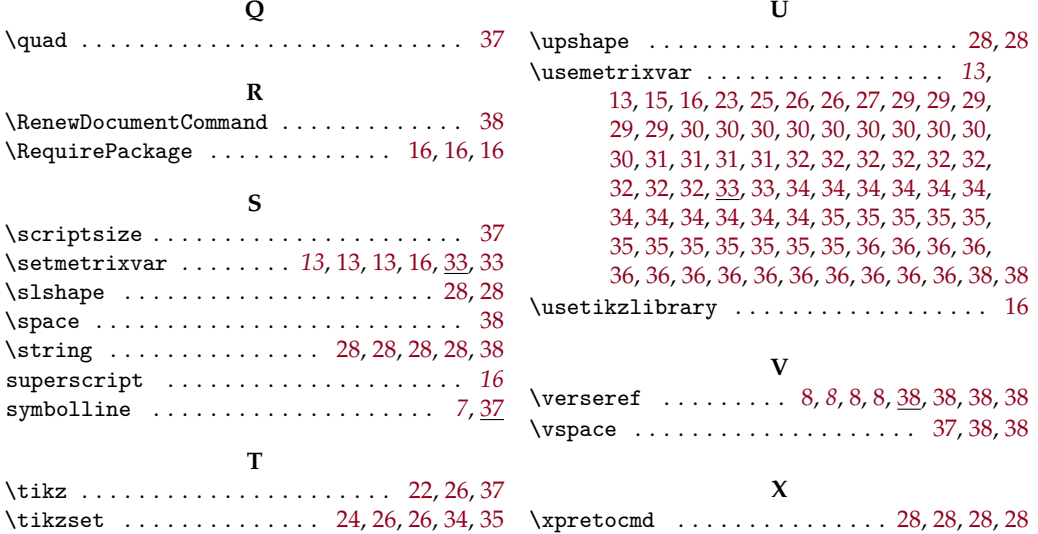